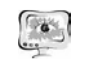

задачи. В плане юзабилити TestMaker не вызывает сложностей. Все интуитивно понятно. А вот критерию современность внешний вид явно не соответствует.

В рамках работы были рассмотрены две полярно противоположные СДО. Можно сказать системы старой <sup>и</sup> новой формации. Современный темп жизни требует от людей мобильности <sup>и</sup> большой набор возможностей по минималь ной цене, поэтому постепенно большие онлайн-системы вытиснят узконаправ ленное программное обеспечение. На мой взгляд, главные критерии для совре менной СДО – это быстрый доступ <sup>с</sup> любого устройства, широкий набор инст рументов <sup>и</sup> интеграция <sup>с</sup> другими платформами.

#### **Литература**

1. И.Х. Галеев, В.Г. Иванов, Н.В. Аристова, В.Г. Урядов Сравнительный анализ программных комплексов TestMaker и ACT-Тest // Международный электронный журнал "Образовательные технологии <sup>и</sup> общество (EducationalTechnology&Society)" - 2007 - V. 10 -N 3. - С.336-360. - ISSN 14364522.URL: http://ifets.ieee.org/russian/periodical/journal.html

2. Галеев И.Х. Компьютерный контроль знаний (локально <sup>и</sup> дистанционно) / И.Х. Галеев, В.Г. Иванов, Д.Л. Храмов, О.В. Колосов; Под ред. И.Х. Галеева. - Казань: Казанский государственный технологический университет, 2005. 126<sup>с</sup>.

3. И.Х. Галеев, Д.Л. Храмов, А.П. Светлаков, О.В. Колосов. Адаптивное обучение <sup>и</sup> тестирование. //Материалы Всероссийской научно-методической конференции «Развитие методов <sup>и</sup> средств компьютерного адаптивного тестирования», 17-18 апреля 2003 <sup>г</sup>. - С. 33-35

4. Методика создания <sup>и</sup> использования электронных образовательных ресурсов (программная среда BlackboardLearn): учебное пособие для преподавателей / А. Н. Корякина, И. А. Кудельская, Е. В. Петрова. - Петрозаводск: Издательство ПетрГУ, 2015.- 64 <sup>с</sup>.: ил.ISBN 978-5-8021-2349-2.

5. Компания eLearningSoft http://elearningsoft.ru/

6. Обзор системы дистанционного обучения JoomlaLMS: как создать обучение онлайн http://www.topobzor.com/obzor-joomlalms/.html

Н. Н. Вершинин, О. Е. Безбородова, Л.А. Авдонина

# ИСПОЛЬЗОВАНИЕ КОМПЬЮТЕРНЫХ ОБУЧАЮЩИХ ПРОГРАММ ПРИ ПОДГОТОВКЕ БАКАЛАВРОВ ПО НАПРАВЛЕНИЮ «ТЕХНОСФЕРНАЯ БЕЗОПАСНОСТЬ» <sup>В</sup> ПЕНЗЕНСКОМ ГОСУДАРСТВЕННОМ УНИВЕРСИТЕТЕ

(ФГБОУ ВПО «Пензенский государственный университет»)

Компьютерные обучающие программы активно используются на кафед ре «Техносферная безопасность» Пензенского государственного университета

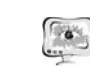

ность». Поэтому современный преподаватель должен не только обладать зна ниями в области информационных и коммуникационных технологий (ИКТ), но <sup>и</sup> быть специалистом по их применению <sup>в</sup> своей профессиональной деятельно сти.

В соответствии <sup>с</sup> требованиями [1] у студента должна быть сформирована общекультурная компетенция ОК-13 характеризующаяся «способностью ис пользования основных программных средств, умением пользоваться глобаль ными информационными ресурсами, владение современными средствами теле коммуникаций, способностью использовать навыки работы <sup>с</sup> информацией из различных источников для решения профессиональных <sup>и</sup> социальных задач».

Для формирования ОК-13 на кафедре «Техносферная безопасность» ак тивно используется лицензионное <sup>и</sup> сертифицированное специальное про граммное обеспечение (ПО), позволяющее сформировать у студента соответст вующие знания, умения <sup>и</sup> навыки [2].

Для выполнения этих задач на кафедре «Техносферная безопасность» имеется современный компьютерный класс, <sup>в</sup> котором установлено ПО для экологических расчетов <sup>и</sup> моделирования. Это ПО используется для курсового <sup>и</sup> дипломного проектирования, проведения научных исследований студентов <sup>и</sup> аспирантов [3].

χεται το προσωπικό το προσωπικό το προσωπικό το προσωπικό το προσωπικό το προσωπικό το προσωπικό το προσωπικό το προσωπικό το προσωπικό το προσωπικό το προσωπικό το προσωπικό το προσωπικό το προσωπικό το προσωπικό το πρ Фактически во всех дисциплинах специализации <sup>и</sup> некоторых дисципли нах профессионального цикла на практических занятиях <sup>и</sup> для курсового про ектирования используют специализированное ПО для экологов. Так <sup>в</sup> рамках дисциплин «Теплофизика» <sup>и</sup> «Гидрогазодинамика» на лабораторных работах проводится моделирование процессов <sup>с</sup> использованием виртуальных макетов. В рамках дисциплины «Управление техносферной безопасностью» использует ся ПО позволяющее определить количество поступивших <sup>в</sup> атмосферу опасных химических веществ при различных сценариях развития аварии, пространст венно-временное поле концентраций опасных химических веществ <sup>в</sup> атмосфе ре, размеры зон химического заражения, соответствующие различной степени поражения людей, определяемой по ингаляционной токсодозе. В рамках цикла дисциплин по охране литосферы используют программные комплексы «Отхо ды» версия 3.1, «Расчет класса опасности» версия 2. Подобные программные комплексы используют при изучении циклов дисциплин по охране гидросферы <sup>и</sup> атмосферы.

С помощью ИКТ на кафедре «Техносферная безопасность» решают сле дующие дидактические задачи:

- совершенствование организации преподавания, повышение индивидуа лизации обучения;

- повышение продуктивности самоподготовки студентов;

- ндивидуализация работы самого преподавателя;

- ускорение тиражирования <sup>и</sup> доступа <sup>к</sup> различным информационным ис точникам;

- усиление мотивации <sup>к</sup> обучению;

- активизация процесса обучения, возможность привлечения студентов <sup>к</sup>

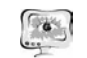

исследовательской деятельности:

- обеспечение гибкости процесса обучения.

Для визуализации процесса преподавания активно используют средства мультимедиа. Понятие мультимедиа, вообще, и средств мультимедиа, в частности, с одной стороны тесно связано с компьютерной обработкой и представлением разнотипной информации и, с другой стороны, лежит в основе функционирования средств ИКТ, существенно влияющих на эффективность образовательного процесса.

Разработка хороших мультимедиа учебно-методических пособий - сложная профессиональная задача, требующая знания предмета, навыков учебного проектирования и близкого знакомства со специальным программным обеспечением. Мультимелиа учебные пособия могут быть представлены на различных электронных носителях - для использования на автономном ПК или быть доступны через Web.

При разработке мультимедийных образовательных ресурсов (чаще всего учебно-методических комплексов (УМК)) на кафедре «Техносферная безопасность» выполняют следующие виды работ:

1. Педагогическое проектирование, включающее разработку структуры ресурса; отбор и структурирование учебного материала; отбор иллюстративного и демонстрационного материала; разработка системы лабораторных, практических и самостоятельных работ; разработка контрольных тестов.

2. Техническая подготовка текстов, изображений, аудио- и видеоинформаци.

3. Объединение подготовленной информации в единый проект (УМК), создание системы меню, средств навигации и т.п.

4. Тестирование и экспертная оценка.

Таким образом, внедрение в образовательный процесс компьютерных обучающих программ позволяет сделать для студентов процесс обучения более эффективным.

### Литература

1. Приказ Министерства образования и науки РФ от 14 декабря 2009 г. №723 «Об утверждении и введении в действие федерального государственного образовательного стандарта высшего профессионального образования по направлению подготовки 280700 Техносферная безопасность (квалификация (степень) «бакалавр»)».

2. Примерная образовательная программа высшего профессионального образования. Направление подготовки 280700 «Техносферная безопасность» утв. Приказом Минобрнауки России от 17 сентября 2009 года № 337.

3. Безбородова О. Е., Вершинин Н. Н. Использование информационных технологий при реализации ООП 280700 «Техносферная безопасность» в Пензенском государственном университете// Сборник трудов XIX Международной научно-методической конференции «Университетское образование»/Пенза: Изд-во ПГУ, 2015. С.148-150.

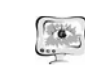

International Scientific Conference Proceedings "Advanced Information Technologies and Scientific Computing"

В Г. Волик

# ОБУЧАЮЩИЙ ПРОГРАММНЫЙ КОМПЛЕКС «ТРАНСПОРТНАЯ ЗАЛАЧА»

## (Самарский государственный университет путей сообщения)

Использование специализированных информационно-программных комплексов, позволяющих молелировать конкретные производственные залачи. является эффективным средством развития профессиональных навыков.

Разработанный в СамГУПС учебно-методический программный комплекс «Транспортная задача» предназначен для изучения студентами математических методов оптимизации на примере составления плана перевозок однородного груза от нескольких поставщиков к потребителям.

Следует отметить, что подготовка индивидуальных заданий по данной теме при случайном формировании исходных данных связана с определенными проблемами, к числу которых относится большой разброс в трудоемкости выполнения работы и возможность получения вырожденных решений.

Обучаемые в ходе занятия в интерактивном режиме принимают определенные решения, основанные на знании элементов теории изучаемых дисциплин.

При разработке комплекса преследовались следующие дидактические цели:

- стимулирование познавательной деятельности студентов, закрепления знаний в области методов решения транспортной задачи (в качестве основного используется метод потенциалов, описанный в [1]);
- дружественность программного интерфейса, позволяющая обучаемым быстро адаптироваться при работе за компьютером, находить и исправлять допущенные ошибки;
- эффективное использование учебного времени, в том числе за счет автоматизации ведения протокола и оформления отчета.

Программный комплекс дает возможность сформировать набор индивидуальных заданий, обеспечивающий заданный уровень трудоемкости решения транспортной задачи.

Задачи первого уровня сложности решаются за две итерации вручную или с использованием калькулятора.

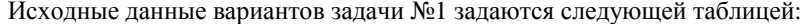

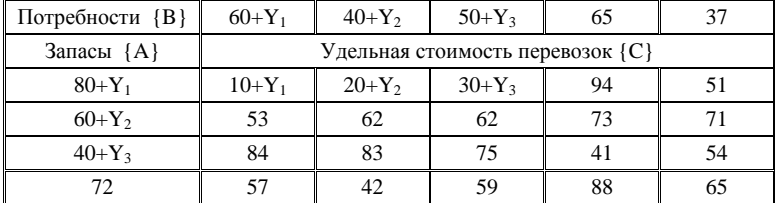

**PIT 2016**